## https://www.100test.com/kao\_ti2020/644/2021\_2022\_\_E5\_B7\_A7\_ E6\_94\_B9\_E5\_90\_AF\_E5\_c101\_644540.htm Windows 中,管理员在启动时可以按F8键,选择不同的启动方式来修  $VGA$

## bootstrap

 $($ 

TFTP ROM bootstrap

 $\Gamma$ FTP ROM

Windows

Starup-config Runing-Config

更改启动方式可以解决哪些实际问题? 更改启动方式可以解决

 $\frac{1}{2}$  , and  $\frac{1}{2}$  , and  $\frac{1}{2}$  , and  $\frac{1}{2}$  , and  $\frac{1}{2}$  , and  $\frac{1}{2}$  , and  $\frac{1}{2}$  , and  $\frac{1}{2}$  , and  $\frac{1}{2}$  , and  $\frac{1}{2}$  , and  $\frac{1}{2}$  , and  $\frac{1}{2}$  , and  $\frac{1}{2}$  , and  $\frac{1}{2}$  , a

## TFTP

## $IOS$

IOS

**TFTP** 

TFTP

此时该如何处理呢?如果这台计算机装有多个操作系统,那么

, the contraction of the contraction of the state  $\Gamma$  FTP

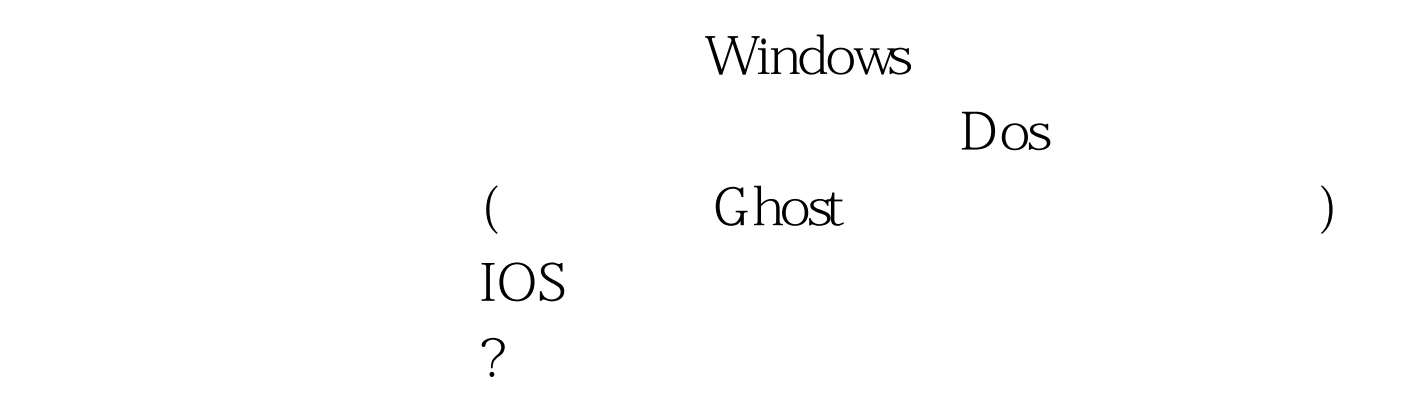

更象Linux操作系统的工作方式。具体的操作方式如下:当路

和Break键来执行一个中断。中断之后再根据指示一步步的恢

 $C$ trl

 $100Test$ www.100test.com